#### E54

#### **V8 Resource Manager/Coordinated Online Change**

#### Sandy Stoob

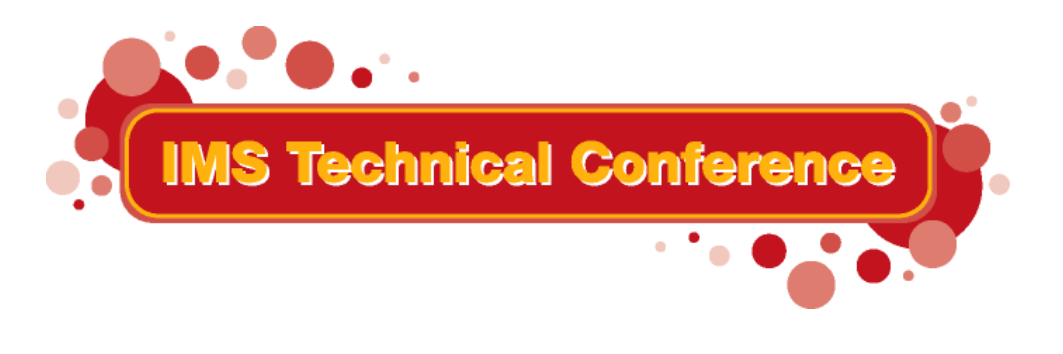

**St. Louis, MO Sept. 30 - Oct. 3, 2002**

1**RETURN TO INDEX**

IBM Corporation 2002

## **User Requirements**

- Systems management of resources in a sysplex becomes more difficult as you add **IMSs**
- Resource state should be resumed, if logging onto another IMS with VTAM generic resources
- Resource name and type need to be consistent across IMSplex using shared queues (Iterms, trans, etc)
- Single resource instance needs to be enforced for Iterms, nodes, and users
- Online change needs to be coordinated

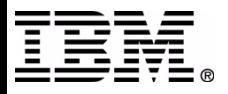

# **Common Service Layer (CSL)**

- Set of IMS address spaces, built on BPE, which provide infrastructure for systems management
- Operations Manager (OM)
	- IMSplex-wide command entry and response
- Resource Manager (RM)
	- ▶ Global resource management
	- IMSplex-wide process management
- Structured Call Interface (SCI)
	- ► IMSplex member registration and authorization
	- Communications between IMSpl ex members

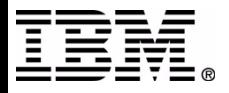

## **IMSplex**

- Collection of one or more IMS address spaces that work together and typically:
	- ▶ Share databases, resources, or messages (or any combination)
	- Runs in a S/390 or z/OS sysplex environment
	- **Includes a Common Service Layer**

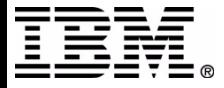

## **IMSplex Components**

- IMS address spaces that include:
	- ▶ Control region address spaces  $-$  IMS DB/DC, DBCTL, DCCTL
	- ► CSL address spaces
		- $-OM$ , RM, SCI
	- IMS ser vice address spaces
		- CQS, DBRC
	- Single Poi nt of Control address spaces TSO SPOC
		- $-$  IMS Connect (for IMS Control Center)
- Vendor or customer address spaces that register to SCI

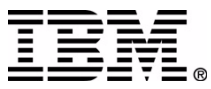

#### **IMSplex Architecture**

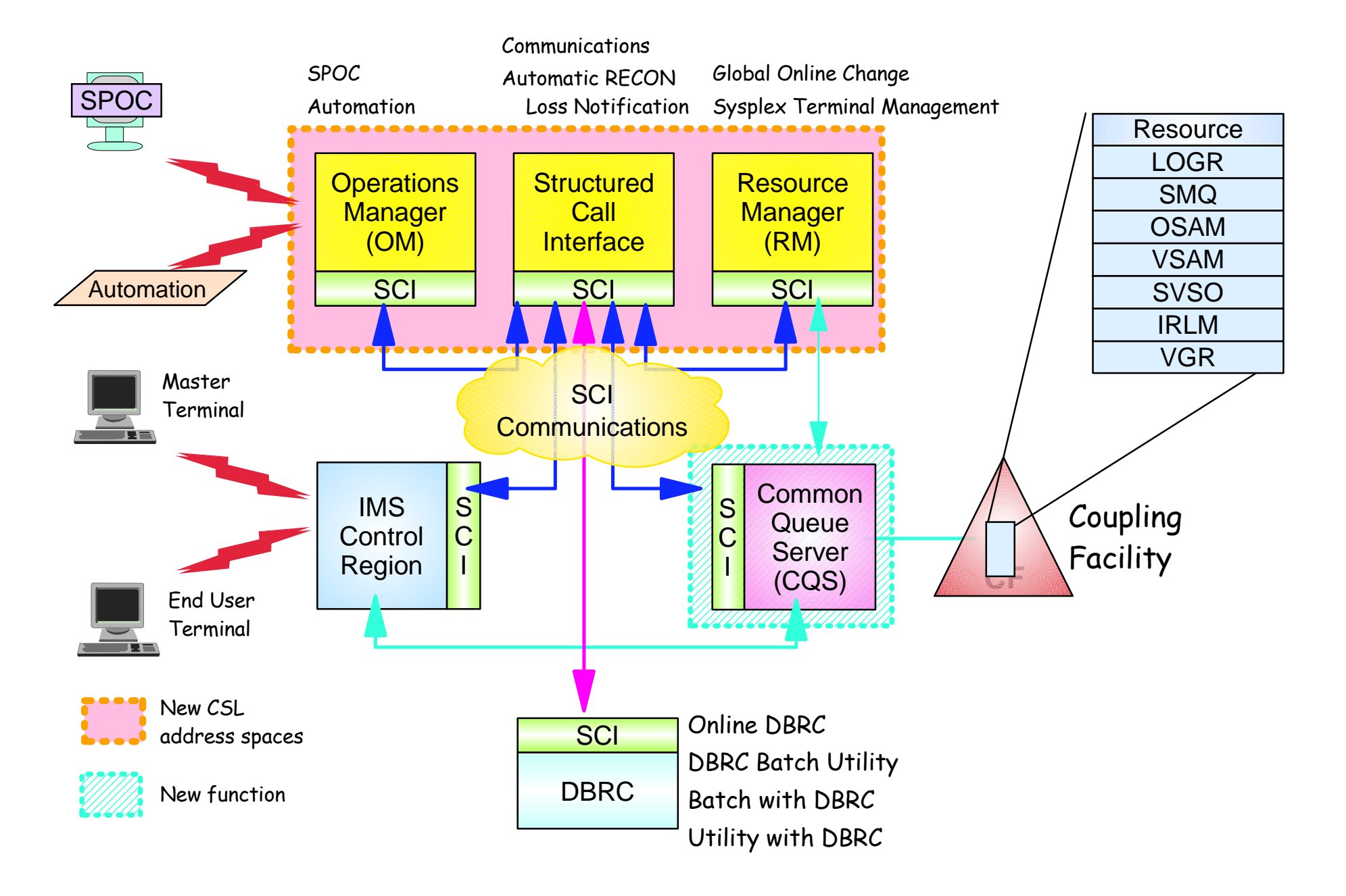

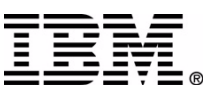

#### **Resource Manager (RM)...**

- Manages global resource information on a resource structure on behalf of clients
- Coordinates IMSplex-wide processes on behalf of clients
- Supports an API for clients provided by **CSLRMxxx assembler macros** 
	- ▶ Installation may wish to exploit RM API to share their own global resources or IMSplex-wide processes
- Supports users exits for monitoring and tailoring RM

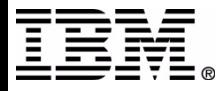

#### **Resource Manager (RM)**

- Is exploited by IMS for the following:
	- Resource type consistency
		- transaction on one IMS cannot be defined as lterm on another
		- enabled if a resource structure is defined
	- ▶ Sysplex Terminal Management (STM)
		- resource status (global terminal and user info)
			- user can logon to another IMS with VTAM generic resources and resume user state
		- name uniqueness
			- single active Iterm, single signed on user
	- ► Global Online Change

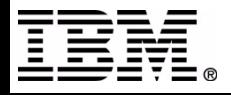

#### **RM Client Interface**

- Provided by CSLRMxxx assembler macros to manage global resources & processes
	- ► CSLRMDEL delete resource
	- ► CSLRMDRG deregister client
	- CSLRMPRI process initiate
	- CSLRMPRR process step r esponse
	- ► CSLRMPRS process step
	- ► CSLRMPRT process terminate
	- ► CSLRMQRY query resource
	- ► CSLRMREG register client
	- CSLRMUPD create/update r esource

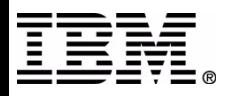

#### **RM User Exits**

- RM client connection user exit
	- ► Called for events including client register and client deregister
- BPE initialization/termination user exit (RM)
	- ▶ Called for events including RM initialization, RM termination, IMSplex initialization, IMSplex termination
- BPE statistics user exit (RM)
	- $\triangleright$  Driven by a timer to provide RM statistics

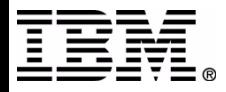

#### **RM Resource Structure**

- CQS coupling facility (CF) list structure used by RM to manage resources & processes
	- Required for Sysplex Terminal Management
	- ▶ Optional for Global Online Change (but recommended)
- Resource structures support the following:
	- $\triangleright$  CF duplexing
	- System-managed rebuild
	- ► CQS structure copy
	- Str ucture alt er (manual and automatic)
	- Structure full threshold monitoring
	- Str ucture repopulation

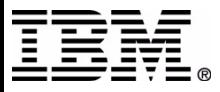

## **Sizing a structure**

• MVS provides web-based tool called CFSIZER to help you size your CF list structures

**http://www-1.ibm.com/servers/eserver/zseries/cfsizer/**

- ► Select IMS
- ▶ Provide input to size IMS structures such as
	- Resource structure
	- MSGQ structure
	- EMHQ structure

► Help available to help you size your structure

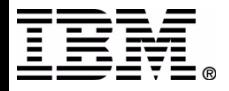

# **QUERY STRUCTURE command**

#### ■ Displays structure information

- ▶ Structure name
- ▶ Structure type (resource)
- **List entries allocated and in use**
- ► Data elements allocated and in use
- **List entry to data element ratio**
- Example

#### **TSO Input:**

**QUERY STRUCTURE SHOW(STATISTICS)**

#### **TSO Output:**

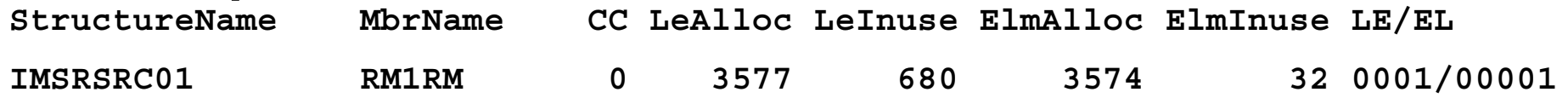

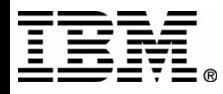

# **Online Change**

- IMS function to change resources online on one IMS
	- ▶ DMBs in ACBLIB, databases, MFS formats, PSBs in ACBLIB, programs, routing codes, s e c urity matrices, tra nsactions
- Offline preparation
	- MODBLKS gen, DBDGEN, PSBGEN, ACBGEN, MFS format utility
- Online change copy utility (OLCUTL)
	- copies staging library t o inactive library
- Online change prepare command
- Online change commit command

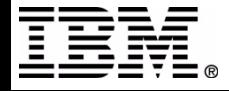

#### **Local Online Change**

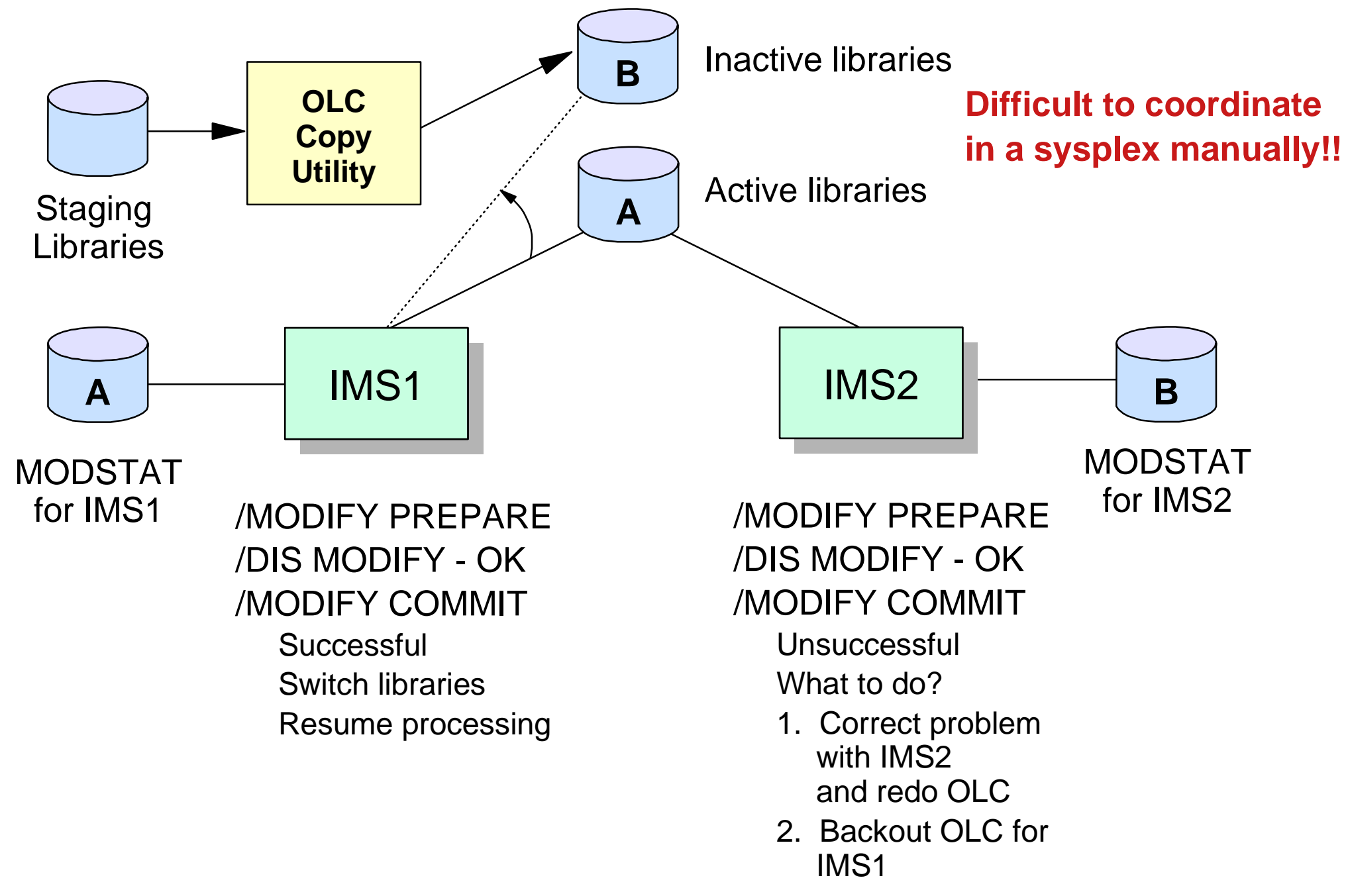

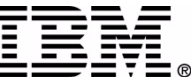

### **Global Online Change...**

- Optional function that coordinates existing online change function for all the IMSs in the **IMSplex (a.k.a. Coordinated Online Change)** 
	- ► IMS uses RM to coordinate online change prepare, commit, and abort phases
- OLCSTAT dataset contains global online change status
	- dynamically allocated dataset
	- s h a red by IMSs in IMSplex
- Global Online Change Utility (DFSUOLCO) initializes OLCSTAT dataset

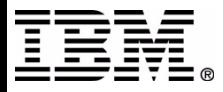

## **Global Online Change**

- One INITIATE OLC PHASE(PREPARE) command coordinates the online change prepare phase on all IMSs
- One INITIATE OLC PHASE(COMMIT) command coordinates the online change commit phase 1, commit phase 2, and commit phase 3 on all IMSs
	- ▶ OLCSTAT dataset updated after all IMSs have completed commit phase 1
- One TERMINATE OLC command coordinates the online change abort phase on all IMSs

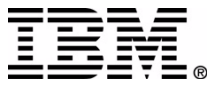

# **Global Online Change Benefits**

#### • IMSplex commands

- ▶ One INITIATE or TERMINATE command to perform an online change phase
- ► Meaningful responses from each IMS including completion code and error text (if applicable)
- QUERY MEMBER command displays online change state
- Prevents situation where online change committed on some IMSs, not committed on others

#### **Simplifies error handling** ▶ INIT OLC to retry or TERM OLC to abort

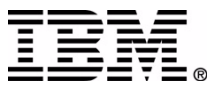

# **OLCUTL utility**

- Existing online change copy utility to copy staging library to inactive library
- OLCSTAT DD statement support added for global online change
- OUT=G parameter support added, to specify that the target library is the inactive library determined from the OLCSTAT dataset

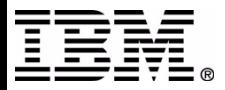

## **DFSUOLC0 utility**

- Global online change utility to:
	- initialize OLCSTAT dataset
	- **Precreate OLCSTAT dataset after severe error**
- Must be run before the 1st IMS coldstarts the 1st time
- WARNING: May destroy OLCSTAT dataset contents if run by mistake
- An installation should have a procedure in place to recreate the OLCSTAT dataset after severe error

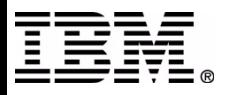

#### **Before Global OLC Begins**

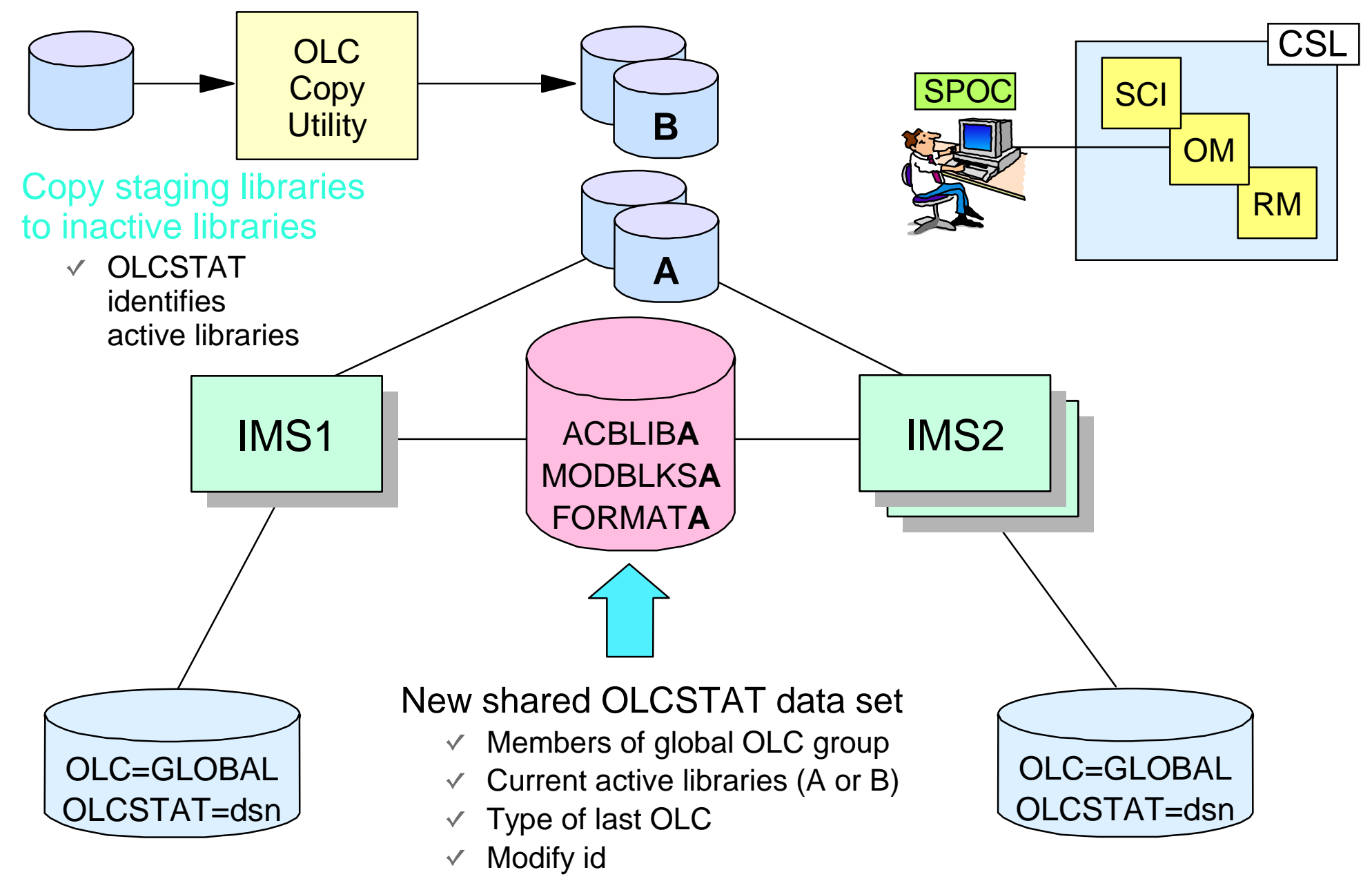

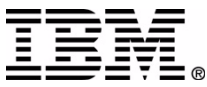

## **Global OLC Prepare Phase**

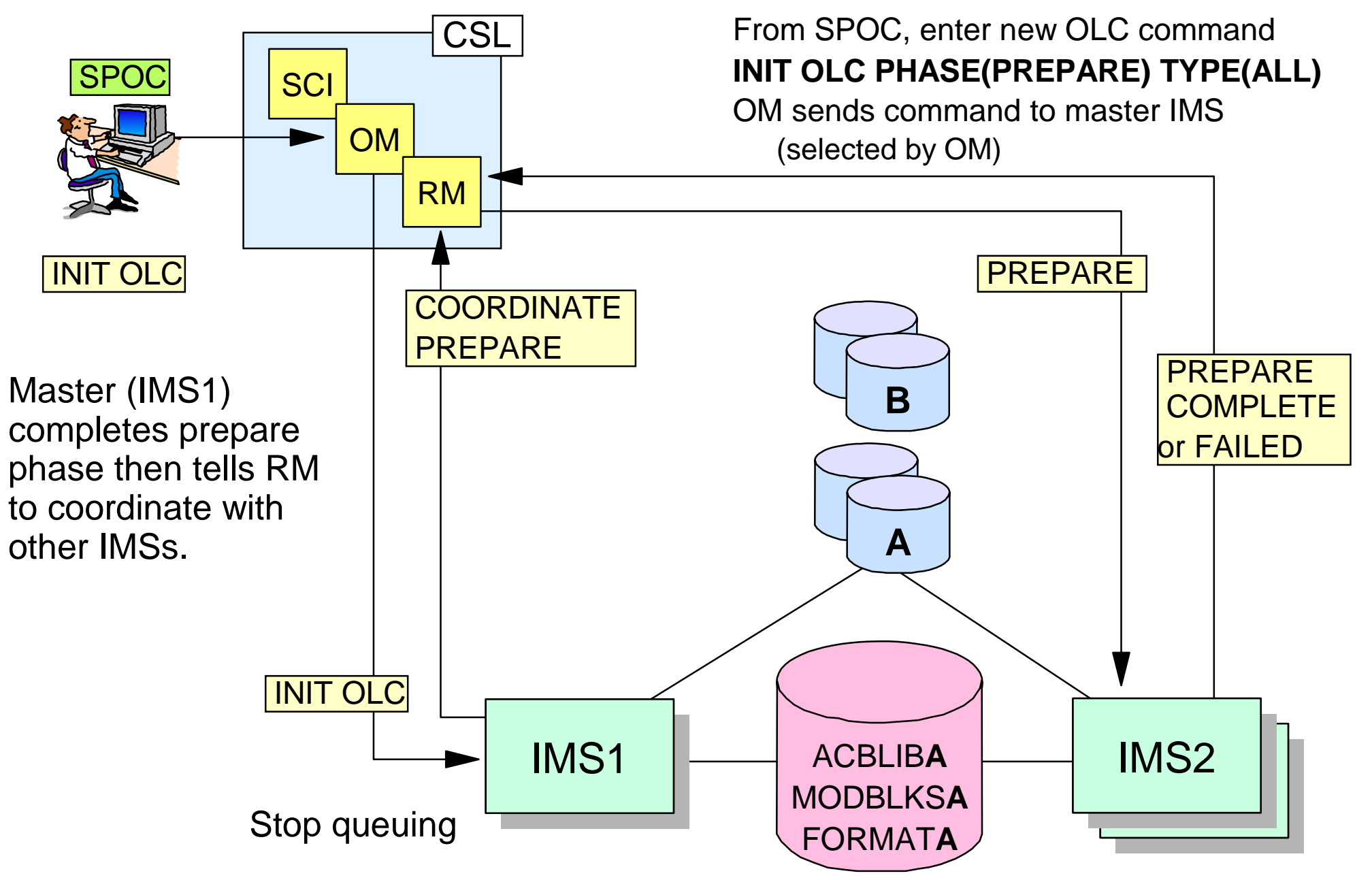

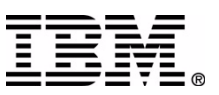

#### **Global OLC Prepare Complete**

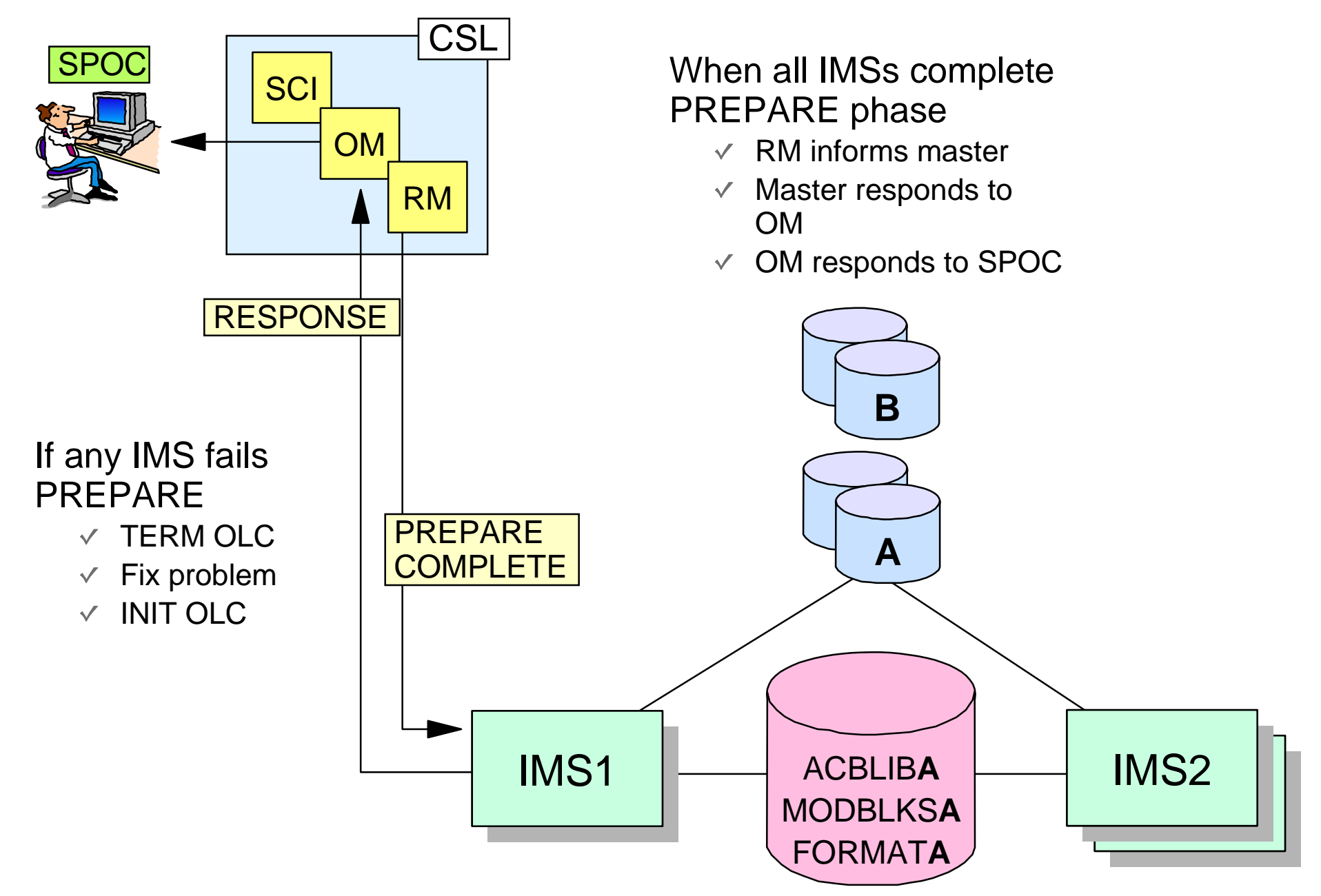

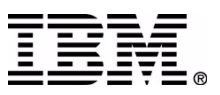

## **Global OLC Commit Phase 1**

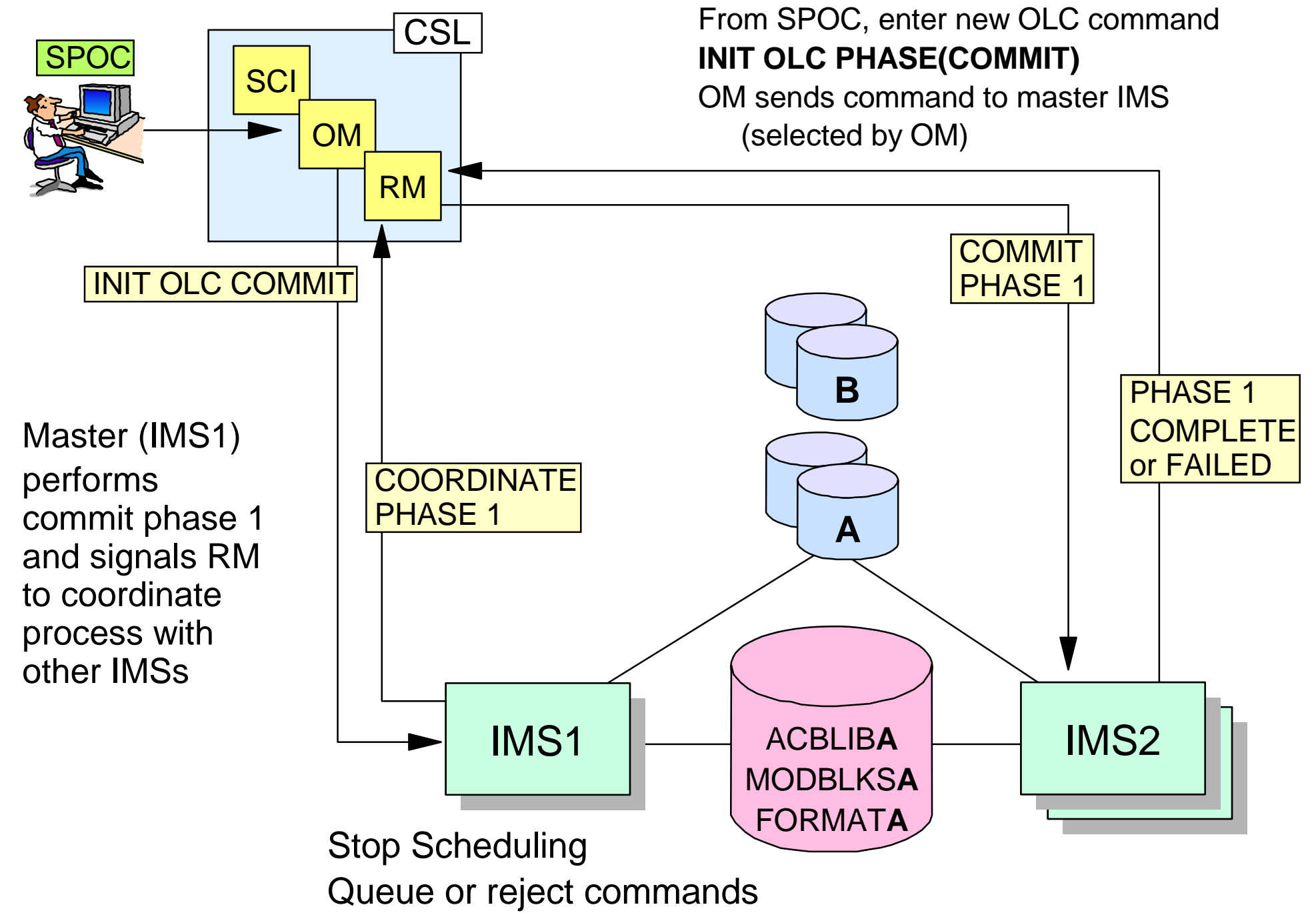

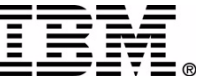

#### **Global OLC Commit 1 Complete**

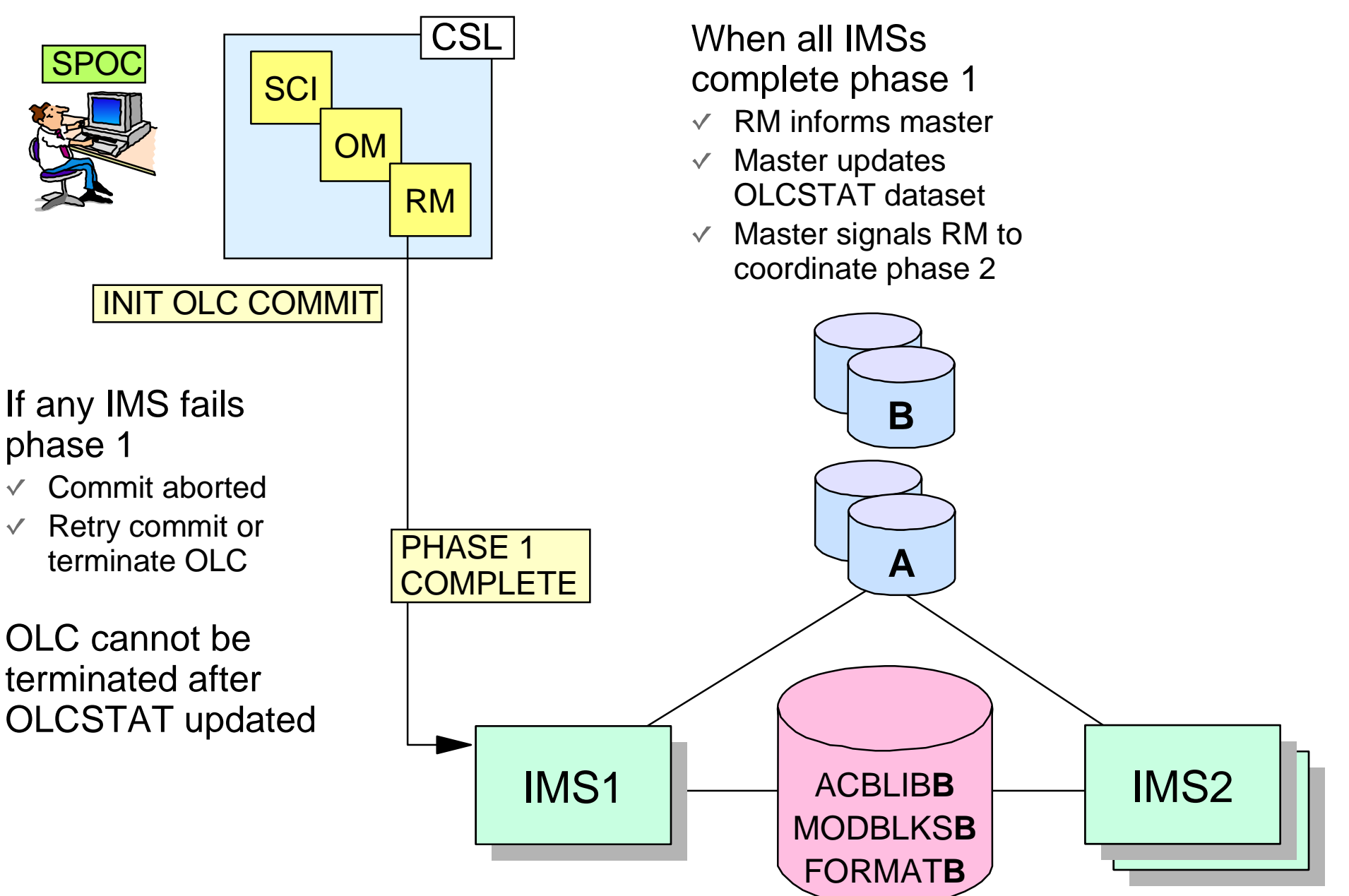

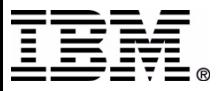

#### **Global OLC Commit Phase 2**

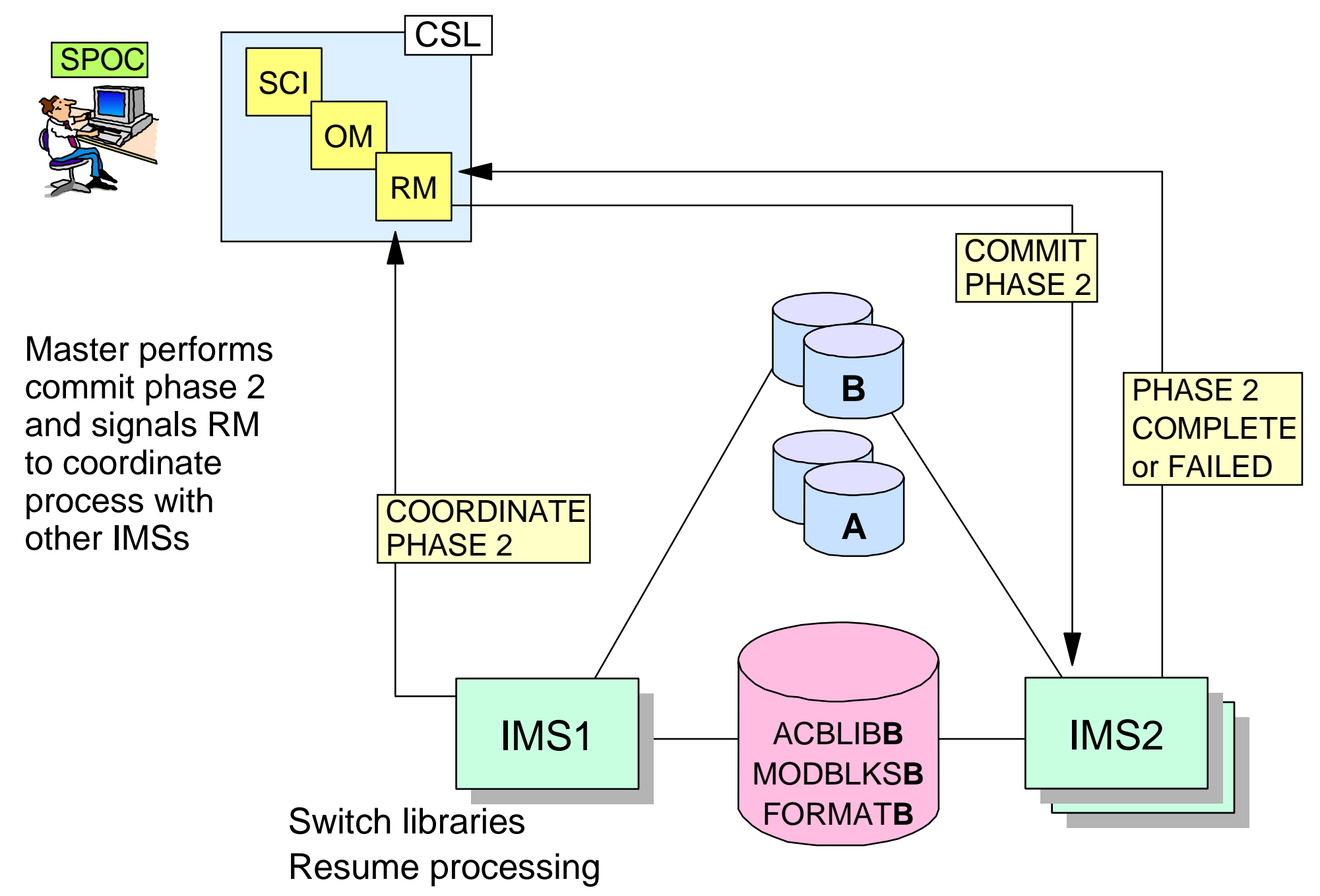

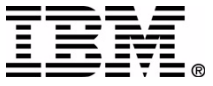

#### **Global OLC Commit 2 Complete**

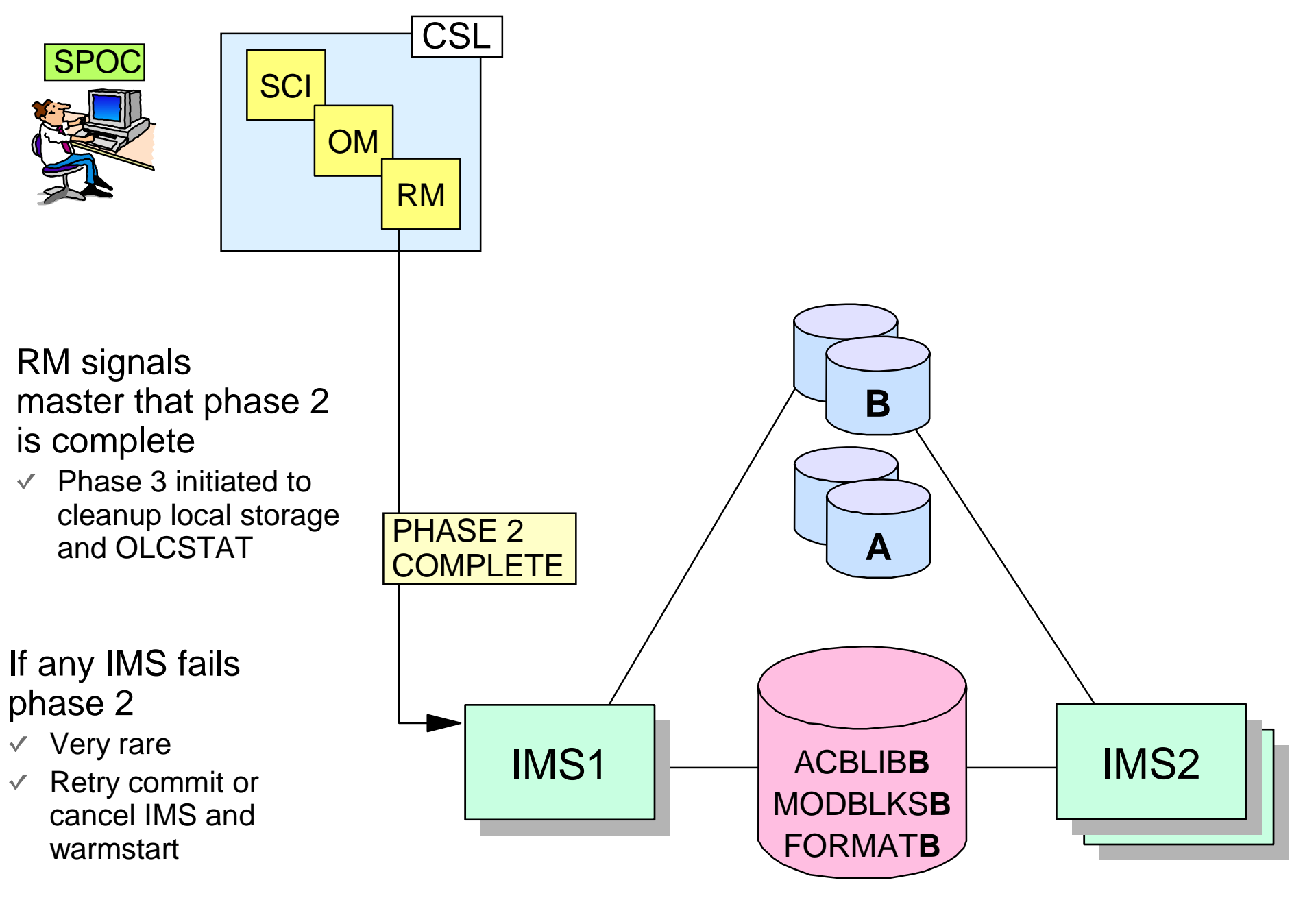

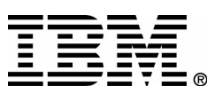

#### Global OLC Commands example

#### **TSO SPOC INPUT:**

**INITIATE OLC PHASE(PREPARE) TYPE(MODBLKS)**

#### **TSO SPOC OUTPUT:**

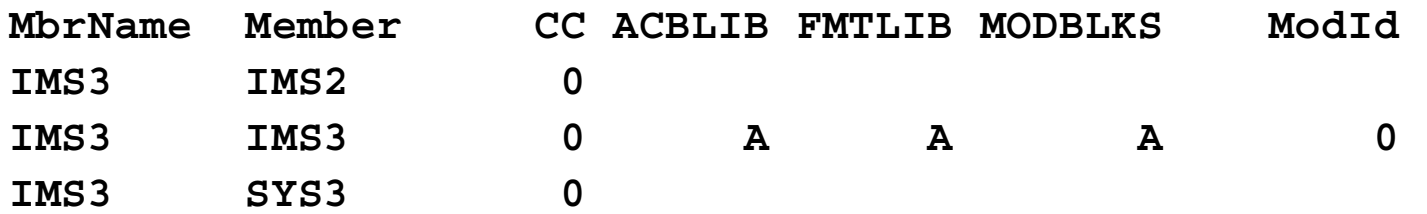

#### **TSO SPOC INPUT:**

**INITIATE OLC PHASE(COMMIT)**

#### **TSO SPOC OUTPUT:**

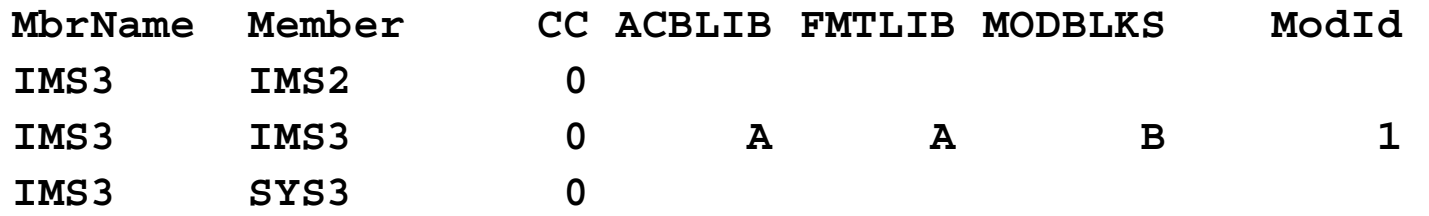

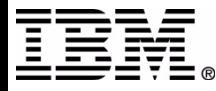

#### **QUERY MEMBER command**

- Displays global online change status of IMSs in IMSplex
- Displays local online change status of IMSs in IMSplex
- Displays IMS status
- Helps you decide what to do after INITIATE OLC or TERMINATE OLC failure

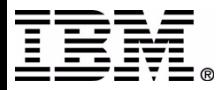

## **QUERY MEMBER status**

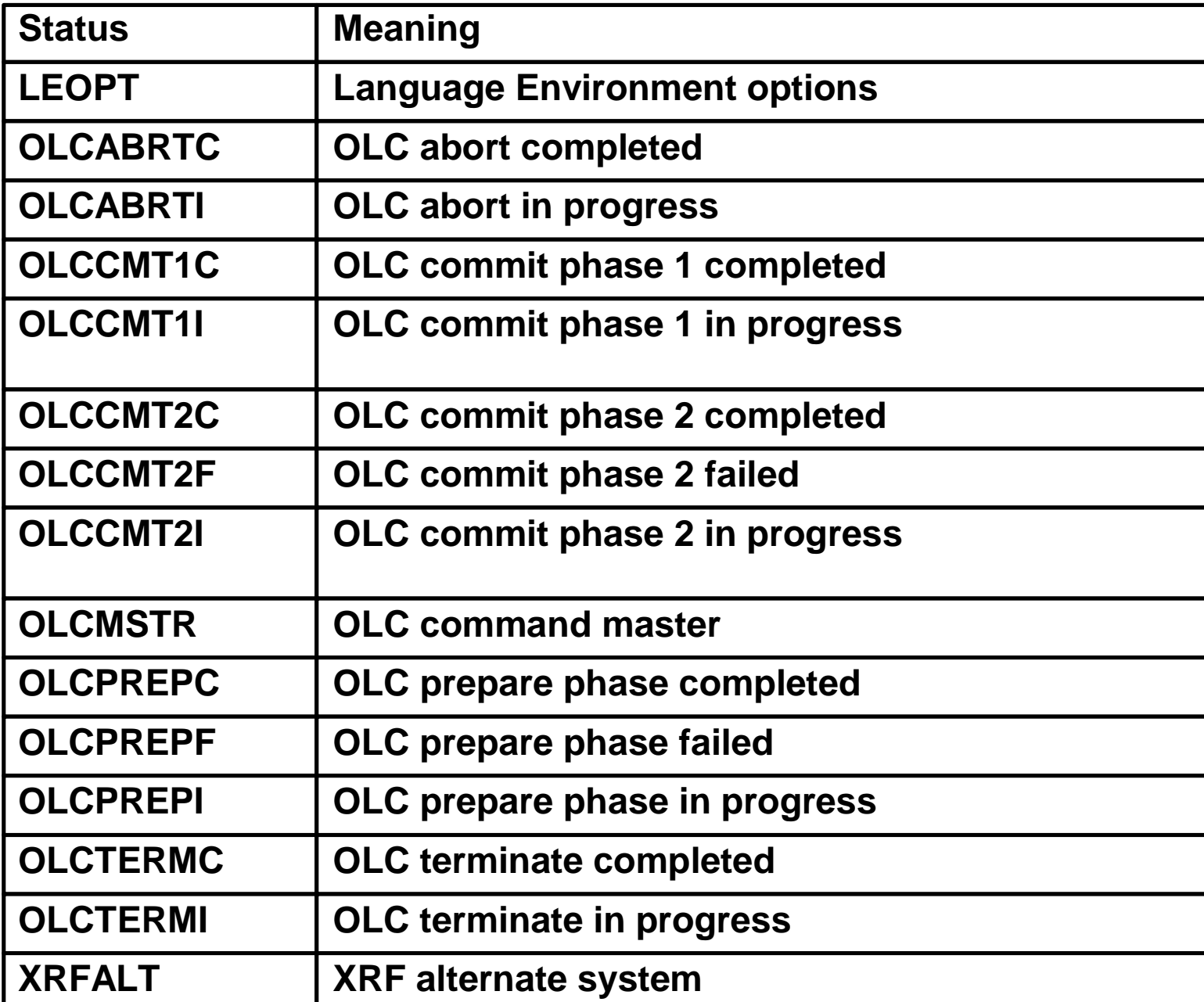

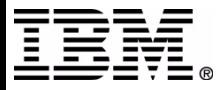

#### **QUERY MEMBER attributes**

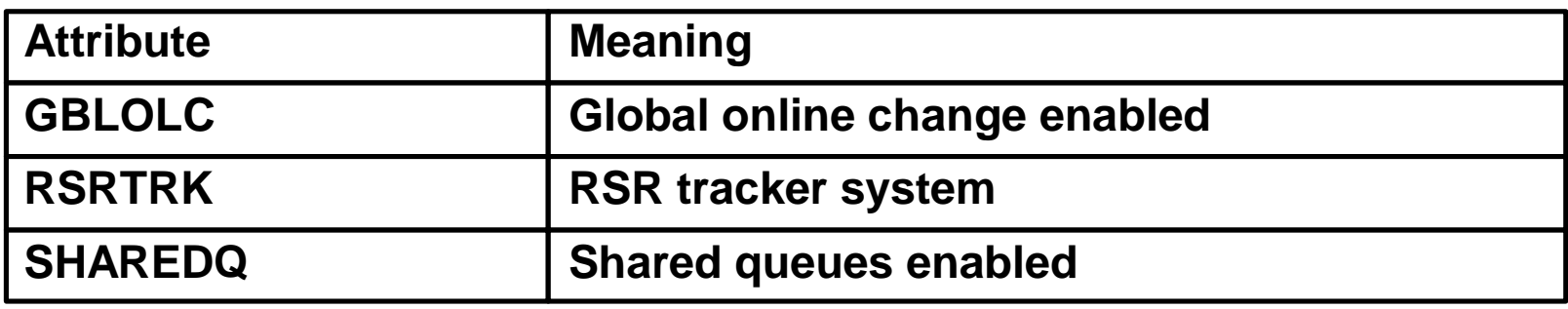

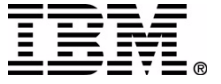

#### **QUERY MEMBER example**

#### **TSO SPOC INPUT:**

**QUERY MEMBER TYPE(IMS) SHOW(ALL)**

#### **TSO SPOC OUTPUT:**

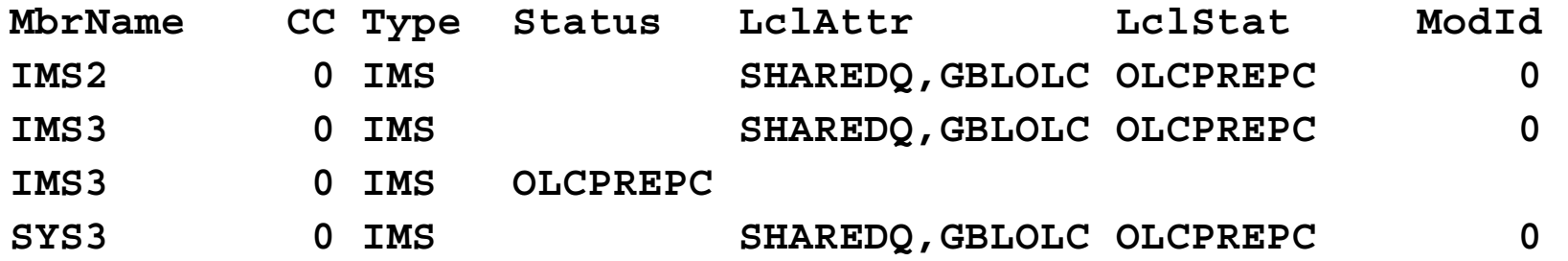

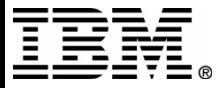

#### **QUERY OLC command**

## ■ Displays active online change libraries

- ACBLIBA/ACBLIBB
- FMTLIBA/FMTLI BB
- ► MODBLKSA/MODBLKSB and MATRIXA/MATRIXB
- Displays OLCSTAT dataset name
- Displays modify id
- **Displays IMSs current with online change** libraries
	- T hese IMSs may war mstart

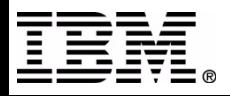

#### **QUERY OLC example**

**TSO SPOC INPUT:**

**QUERY OLC LIBRARY(OLCSTAT) SHOW(ACTVLIB,MODID,MBRLIST)**

#### **TSO SPOC OUTPUT:**

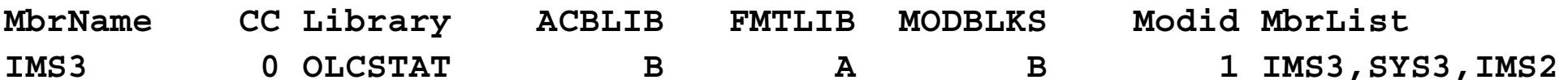

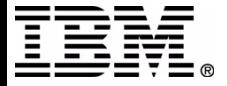

# **OLC Command Error Handling**

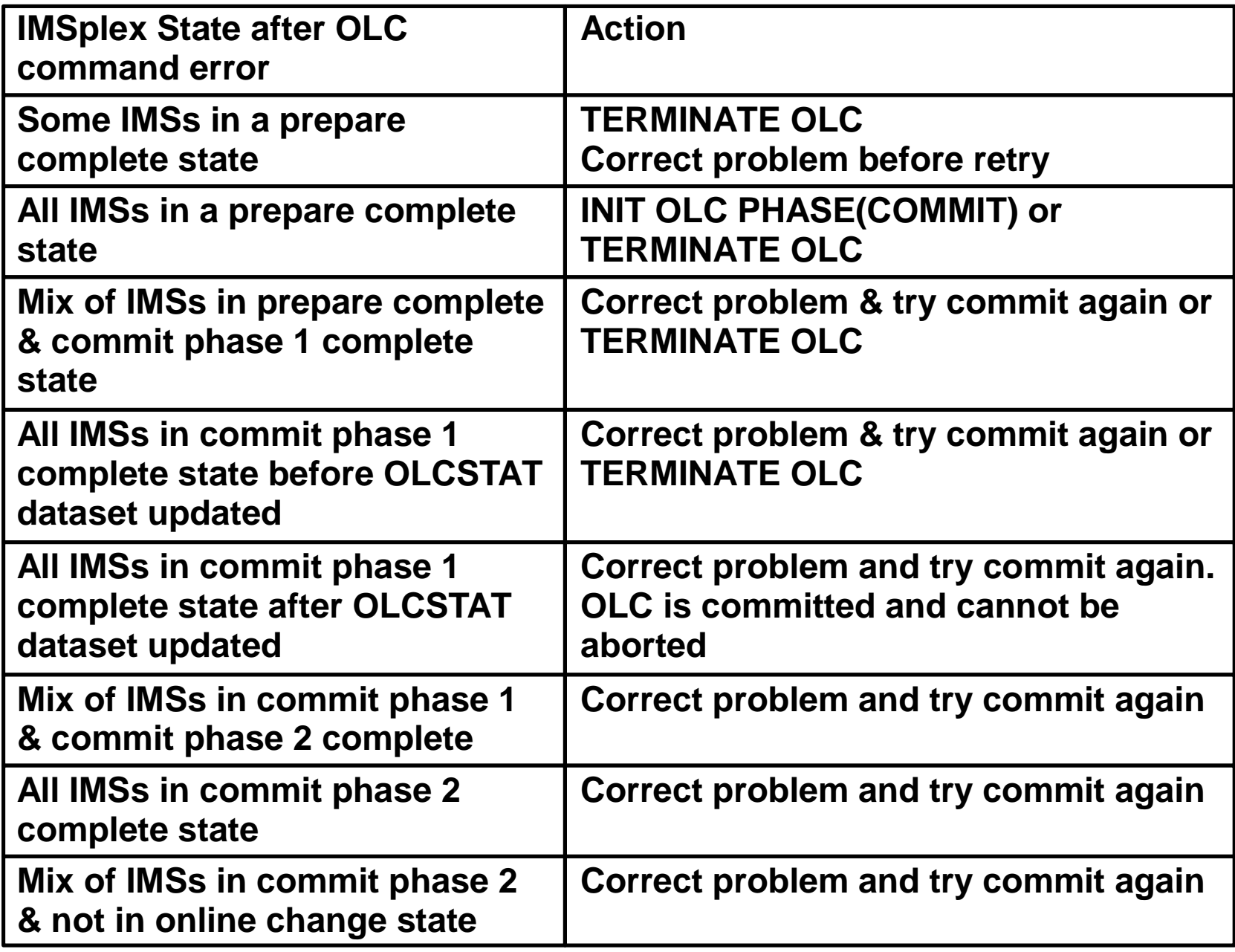

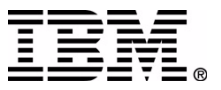

#### **Restart of IMS Down During One Global Online Change**

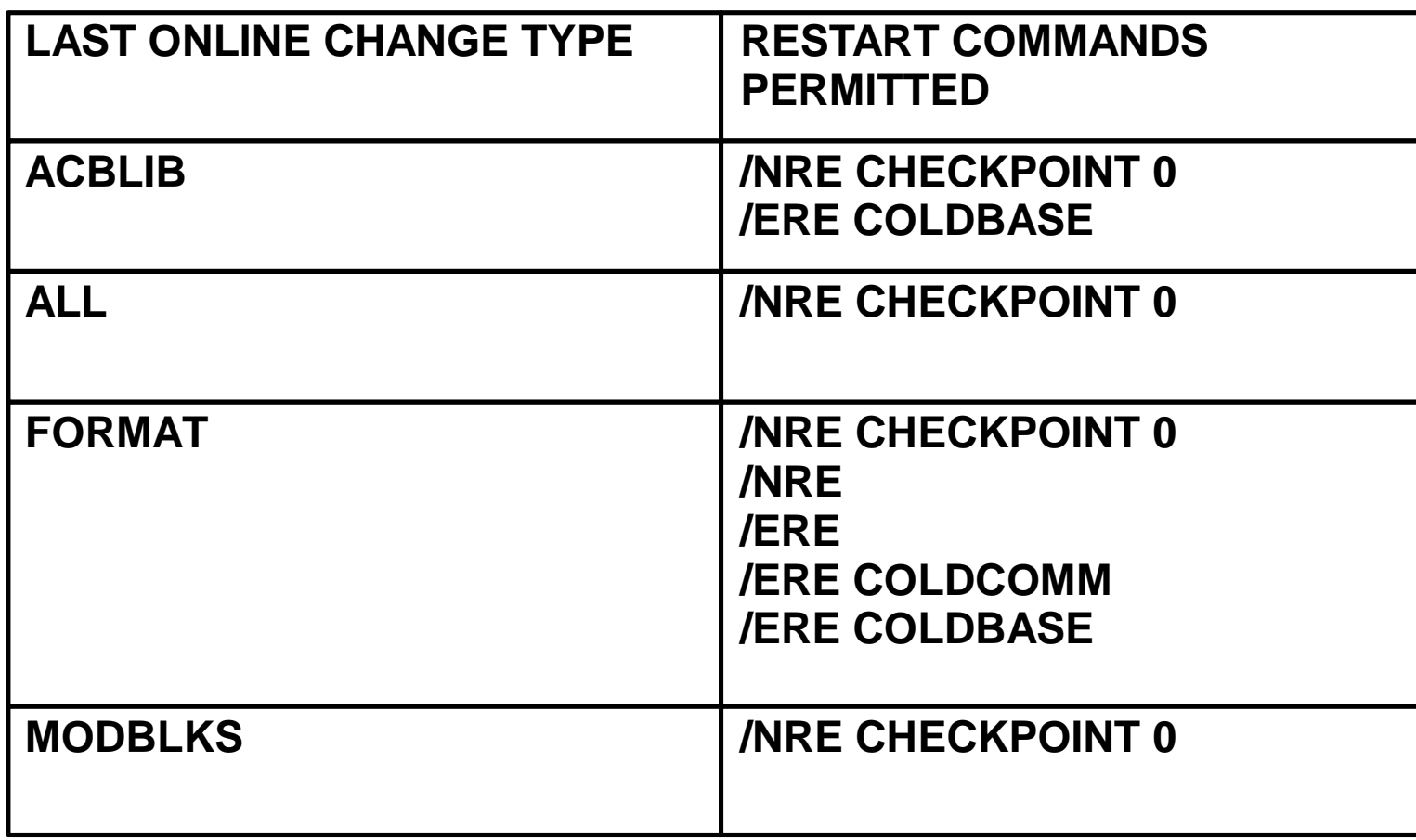

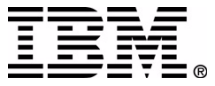

# **OLC** migration/fallback

- Migration to global online change can be performed one IMS at a time
- Fallback to local online change can be performed one IMS at a time
- No online switch between local online change and global online change
- IMSplex may contain a mix of IMSs enabled with local online change or global online change
	- ► Only IMSs with global online change enabled participate in global online change

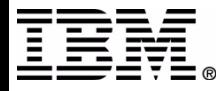